## **INDIAN STATISTICAL INSTITUTE**

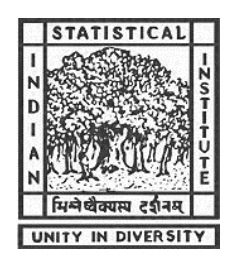

## **General Instructions to candidates appearing in the Merit Lists of Admission 2020**

- a) All candidates in the Merit List will receive e-mails from [admissionsupport@isical.ac.in](file:///C:/Users/DEAN/Downloads/admissionsupport@isical.ac.in) regarding the provisional seat offer/waitlist offer and relevant information. Each candidate will have to either accept or decline the offer.
- b) To enable the candidate to exercise their option online, an e-mail containing the required login details (website, registration number, password) will be sent to them in their registered email address from our e-governance system.
- c) By logging in, the candidate will be able to complete the necessary formalities, including online payment for applicable Seat Acceptance Deposit, in case the provisional seat offer is accepted.
- d) If a candidate accepts the provisional seat offer, then he/she has to complete the process through the following steps:
	- Fill up a data form. Once data is submitted, the payment gateway link and transaction submission form will be displayed.
	- Complete the payment through gateway following the payment instructions. Note that the registration number is to be entered in the format **ABCD-XY-1234** and the DOB has to be entered in the format **ddmmyyyy**. The seat acceptance fee for GEN and OBC-NCL candidates is Rs. 20,000 (Rupees twenty thousand only) and for SC/ST/PwD candidates it is Rs. 12,000 (Rupees twelve thousand only). An additional non-refundable amount of Rs. 733 (Rupees seven hundred and thirty three only) has to be paid towards Medical Insurance.
	- In the next step, candidates will require to submit the transaction Id. On successful submission of the transaction ID, a message stating that the provisional seat acceptance is complete, will be displayed.
- e) If a candidate accepts a waiting seat offer, then a message will appear that the candidate will be sent an e-mail in the case of a change in status.
- f) If a candidate declines the offer, then a message will appear that the candidate will not be part of the admission process.
- g) Admission of a candidate to a particular course will be made provisionally on the basis of the uploaded documents. The original documents have to be produced for verification at the reporting venue of that particular course within three months from the start of the programme. No fellowship will be paid during this period. Failure to produce valid original documents will lead to cancellation of admission of that candidate and no refund will be paid.
- h) After joining a course, candidates will have to pay additional amounts towards, Equipment/Laboratory fees, Library Caution Deposit, etc., as applicable. The details of it will be communicated at a later date.

D. Sengupta

Dean of Studies